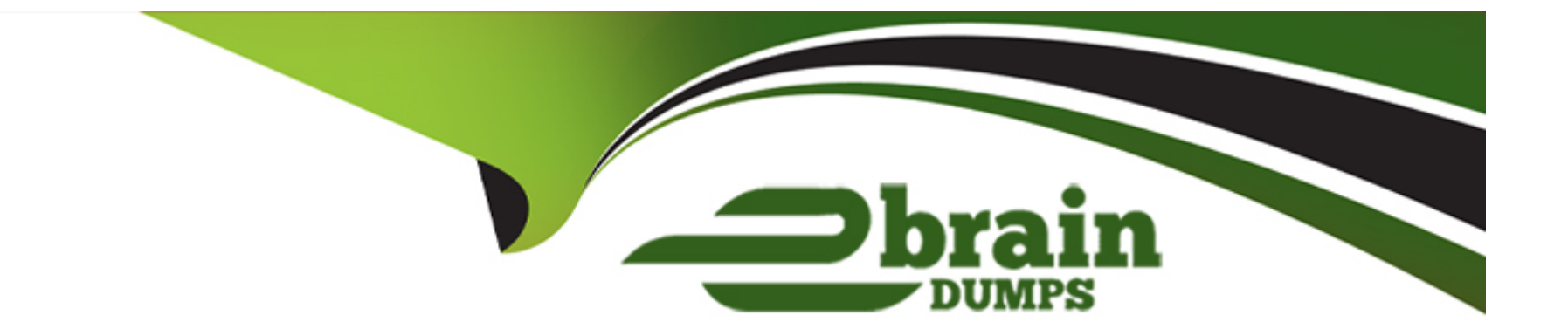

# **Free Questions for C1000-140 by ebraindumps**

# **Shared by Knapp on 12-12-2023**

**For More Free Questions and Preparation Resources**

**Check the Links on Last Page**

# **Question 1**

#### **Question Type: MultipleChoice**

While a search runs on the Network Activity tab, the direction of a set of flows is seen as R2R. The source IP of this set of flows is an internal email server.

What does this situation suggest about the QRadar configuration?

#### **Options:**

- **A-** QRadar might be having performance issues.
- **B-** The email server is offline or down.
- **C-** The email server is not included in the network hierarchy.
- **D** The flow pipeline is choked because of high incoming flows.

### **Answer:**  C

# **Question 2**

The Server Discovery process updates building blocks based on which of these?

### **Options:**

- **A-** Port-based filtering
- **B-** Malware detection
- **C-** CMDB integration
- **D-** MAC address filtering

### **Answer:**  C

# **Question 3**

**Question Type: MultipleChoice**

Which log file helps in QRadar troubleshooting?

### **Options:**

**A-** aql.log

**B-** ariel-query.log

**C-** sim-audit.log

**D-** qradar.error

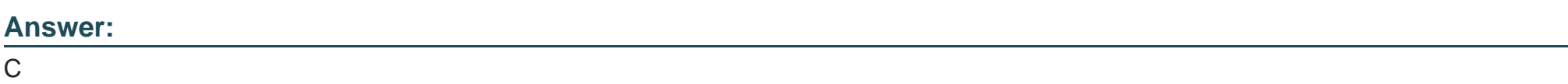

# **Question 4**

**Question Type: MultipleChoice**

A QRadar deployment uses multiple domains to provide data separation between different departments in the organization.

When the tenants and users are configured, which constraints are enforced?

**Options:** 

- **A-** A tenant can contain multiple domains; each domain may be in multiple tenants.
- **B-** A tenant can contain only one domain; each tenant can only have a single user.
- **C-** A tenant can contain multiple domains; each domain may only be in a single tenant.
- **D-** A tenant can contain only one domain; each tenant can have multiple users.

#### **Answer:**

### $\overline{C}$

# **Question 5**

#### **Question Type: MultipleChoice**

Before the creation of a new application instance with QRadar Assistant, with what entity must every application be associated?

#### **Options:**

- **A-** An authorization token
- **B-** A user role
- **C-** A security profile

#### **Answer:**

A

# **Question 6**

**Question Type: MultipleChoice**

What can content management scripts be used to accomplish?

### **Options:**

### **A-** Update QRadar.

- **B-** Export content from a QRadar deployment.
- **C-** Debug the default configuration in QRadar.
- **D-** Extract the list of offenses in QRadar.

### **Answer:**

C

To Get Premium Files for C1000-140 Visit [https://www.p2pexams.com/products/c1000-14](https://www.p2pexams.com/products/C1000-140)0

For More Free Questions Visit [https://www.p2pexams.com/ibm/pdf/c1000-14](https://www.p2pexams.com/ibm/pdf/c1000-140)0